## Using URL Variables aka Query Strings with Survey Embeds

You can add URL variables to a survey embed code to send information into SurveyGizmo. This is the best way to send user information from your website to SurveyGizmo. You could also use it to send additional information about the web page that the embed is on.

Here's an example using our iFrame embed:

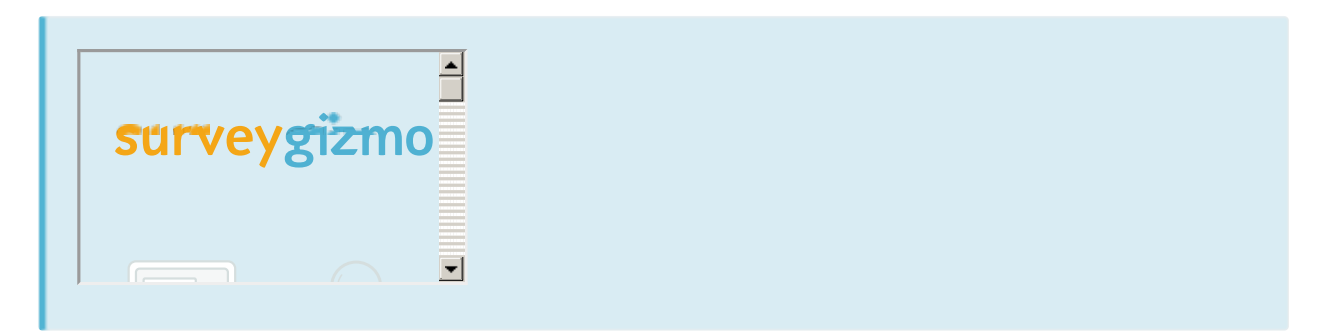

It sends data to the survey using the URL variable 'name.' This value is set dynamically by our server. If you accessed this help page through the search in SurveyGizmo, this dynamic value will be the full name set for your SurveyGizmo login.

Here is a working example using the code above:

We've detected that Javascript is not enabled. It is required for an optimal survey taking experience. Please check your browser's settings and make sure Javascript is turned on. Learn how to enable

Related Articles